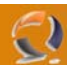

## **CAMBIARE LA PASSWORD DI ADMINISTRATOR DI PC CONNESSI AD UN DOMINIO**

Supponiamo di voler modificare la password di un utente locale su un numero consistente di PC all'interno del nostro dominio oppure di voler modificare il nome di un account. Un'operazione di questo genere richiede molto tempo e può tornarci utile l'uso di Cusrmgr.exe, presente nel Resource Kit.

Attraverso esso, infatti, è possibile inserire in un file batch una serie di righe simili a:

## **cusrmgr.exe -u Administrator -m \\ServerN -P NewPassword**

## **cusrmgr.exe -u Administrator -m \\ServerN -r Admin -P NewPassword**

che modificano rispettivamente la sola password di Administrator e (contemporaneamente), l'account amministratore locale e relativa password.

Ovviamente, la lista dei PC deve essere a nostra disposizione. La possiamo ottenere attraverso l'uso di Netdom.exe all'interno sempre del Resource Kit di NT4 o come Support Tool di Win2k.